## **Motivation**

Build a simulator and tool that can illustrate the impact of wireless transmission on video and audio delivery.

## **Simulator Architecture**

## **Simulator for Adaptive Multimedia Delivery over Wireless Networks**

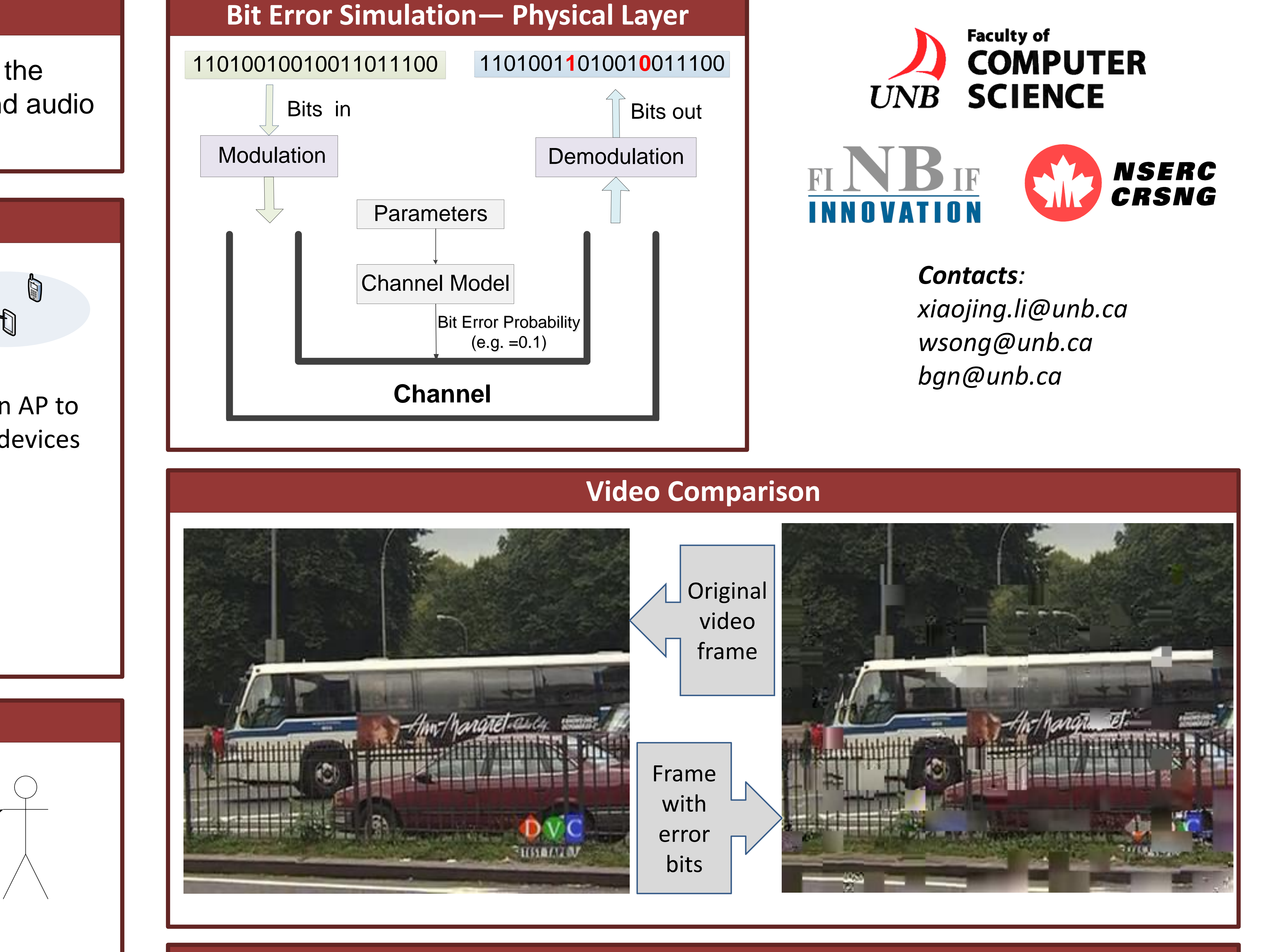

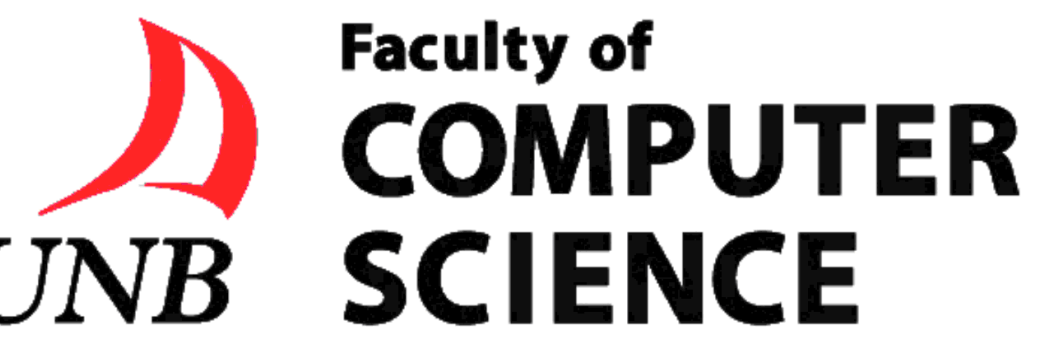

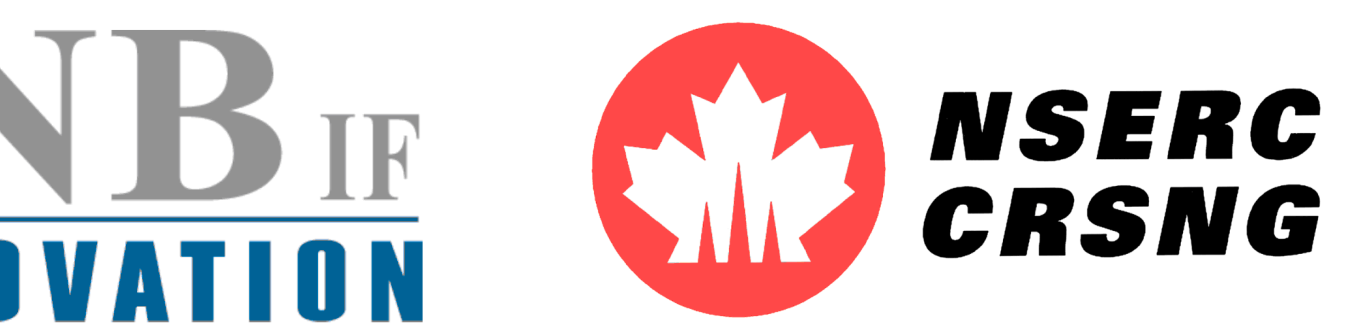

*Xiaojing Li , Wei Song and Bradford G. Nickerson*

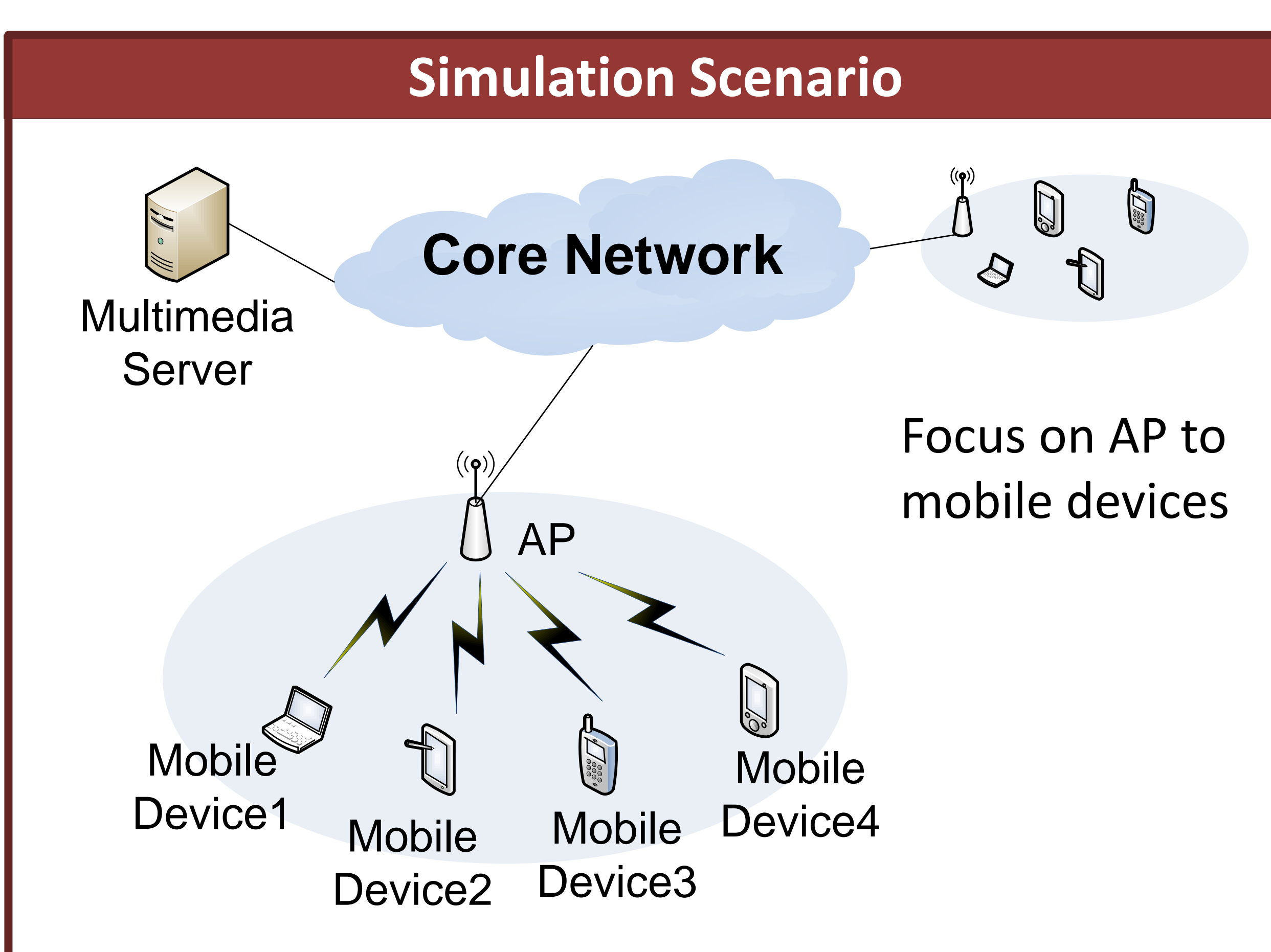

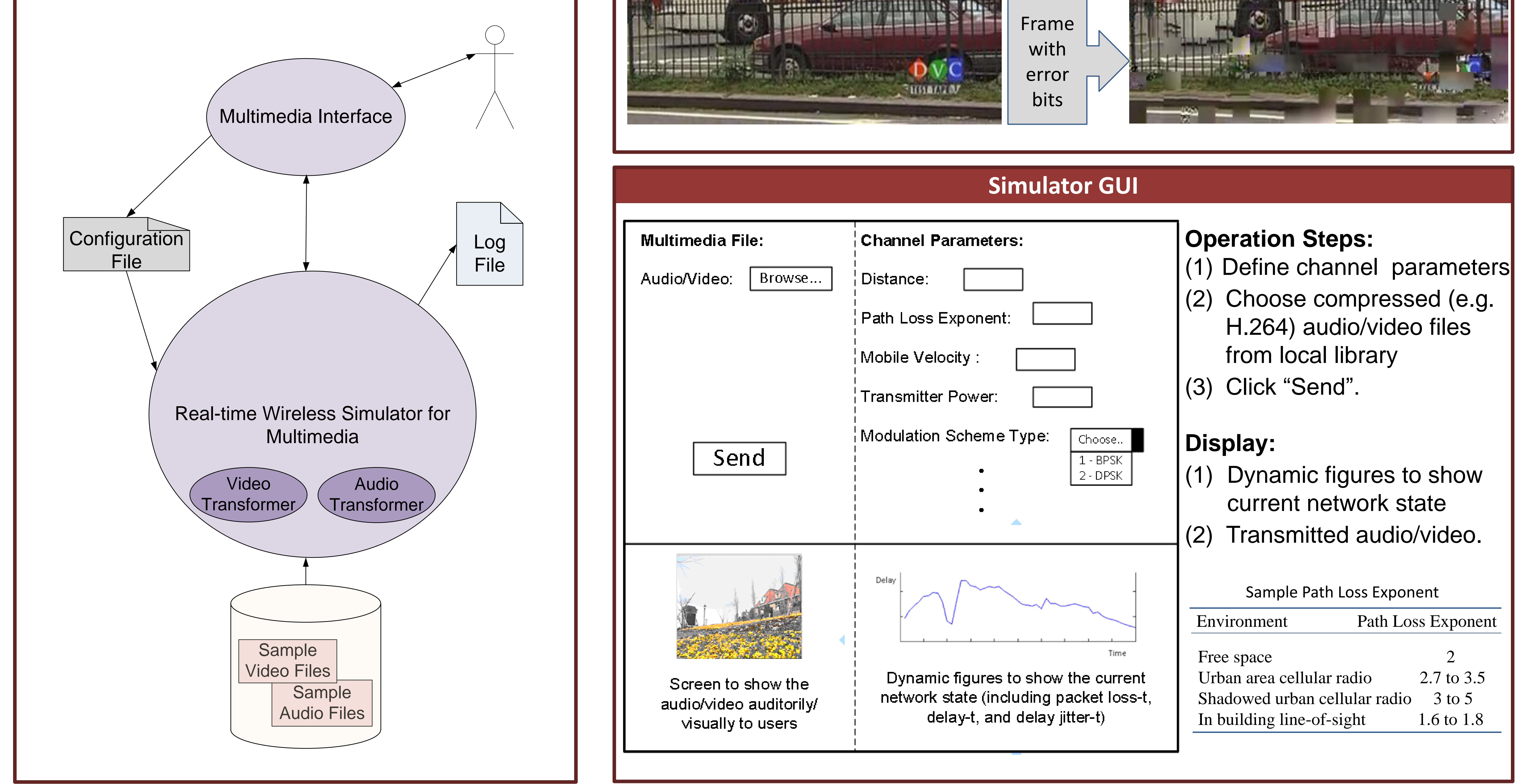